・オプティマイザの実行計画の作成に影響する初期化パラメータ

| 初期化パラメータ名                    | 説明                       |
|------------------------------|--------------------------|
| PARALLEL EXECUTION ENABLED   |                          |
| OPTIMIZER FEATURES ENABLE    |                          |
| CPU COUNT                    |                          |
| ACTIVE INSTANCE COUNT        |                          |
| PARALLEL THREADS PER CPU     |                          |
| <b>HASH AREA SIZE</b>        |                          |
| BITMAP_MERGE_AREA_SIZE       |                          |
| <b>SORT AREA SIZE</b>        |                          |
| SORT AREA RETAINED SIZE      |                          |
| DB_FILE_MULTIBLOCK_READ_CO   | マルチブロックリードにおける1度の        |
| <b>UNT</b>                   | I/O 当たりのDBブロックの読込み個数     |
|                              |                          |
| PGA AGGREGATE TARGET         |                          |
| <b>OPTIMIZER MODE</b>        | 最適化の目標方針                 |
|                              | ・レスポンス重視                 |
|                              | ・スループット重視                |
|                              | (このドキュメントに詳細説明)          |
| <b>CURSOR SHARING</b>        | 類似した SQL 文の Where 条件を、同一 |
|                              | と認識させ、実行計画を共有させるかの       |
|                              | 基準                       |
|                              |                          |
| STAR_TRANSFORMATION_ENABL    |                          |
| ED                           |                          |
| OPTIMIZER INDEX CACHING      | バッファキャッシュ効率の加味           |
|                              | (このドキュメントに詳細説明)          |
| OPTIMIZER INDEX COST ADJ     | インデックス・アクセスのコスト加味        |
|                              | (このドキュメントに詳細説明)          |
| <b>QUERY_REWRITE_ENABLED</b> |                          |
| QUERY_REWRITE_INTEGRITY      |                          |
| WORKAREA SIZE POLICY         |                          |
| OPTIMIZER DYNAMIC SAMPLING   | 動的サンプリング実施によるオブジェ        |
|                              | クト統計の取得                  |
|                              |                          |
| STATISTICS LEVEL             |                          |
| <b>SKIP_UNUSABLE_INDEXES</b> |                          |
| OPTIM PEEK USER BINDS        | バインドピーク機能の使用の可否          |
|                              |                          |

オプティマイザの実行計画の作成に影響する「初期化パラメータ」

オプティマイザが参照する実行計画の作成のための

「初期化パラメータ」の表示

確認できる値は、上記表(↑)のパラメータ値

ただし、これらの値は、システムレベル、セッションごと、SQL ごとに異なる値を取っ ている場合があるので、以下のように確認先を選択する

・システムレベルでの設定値の確認先: V\$SYS\_OPTIMIZER\_ENV ・セッションで使用される設定値の確認先: V\$SES\_OPTIMIZER\_ENV ・SQL で使用された設定値の確認先: V\$SQL\_OPTIMIZER\_ENV Select NAME, ISDEFAULT, VALUE From V\$SYS OPTIMIZER ENV; Select NAME, ISDEFAULT, VALUE From V\$SES\_OPTIMIZER\_ENV; Select sql id, sql fulltext from v\$sqlarea where sql fulltext like '%Plan Search%' ; SQL\_ID SQL\_FULLTEXT ------------------------- ------------------------------------------------------------------------------- 6njqx8z5umwmr select /\* Plan\_Search \*/ \* from emp where empno=1 Select NAME , ISDEFAULT , VALUE From V\$SQL\_OPTIMIZER\_ENV Where  $SQL$   $ID = '6$ njqx8z5umwmr'; NAME ISD VALUE ------------------------------------------------------------------- ------------------ cpu\_count  $\text{YES}$  4 hash area size YES 131072 sort\_area\_size YES 65536 optimizer\_mode YES all\_rows cursor sharing YES exact optimizer\_index\_cost\_adj YES 100 optimizer index caching YES 0 workarea\_size\_policy YES auto optimizer\_dynamic\_sampling YES 2 statistics level  $YES$  typical optimizer secure view merging YES true result\_cache\_mode YES MANUAL optimizer\_capture\_sql\_plan\_baselines YES false optimizer\_use\_sql\_plan\_baselines YES true

optimizer\_use\_invisible\_indexes YES false

### CPU 能力と I/O 処理能力を考慮した実行計画の作成方法

Oracle のオプティマイザが実行計画を作成するときの評価項目は、ディスクへの I/O ア クセスの回数だけをコスト計算し最も少ない実行計画を採用されてきた

Oracle10 以降は、これに加えて CPU の処理速度も加味してコスト計算して、最適な実行 計画が作成されている (デフォルトとして採用)

この新たに加わったコスト計算決定モデルは、『CPU+I/O コストモデル』と呼ばれてい ます

### 『CPU+I/O コストモデル』について

『CPU+I/O コストモデル』を使用するには、CPU 計算と I/O アクセスに関しての実際 の処理速度が実行計画を比較判断するに必要となります

このため、CPU 計算と I/O アクセスに関しての情報を、実際に Oracle インスタンスが稼 働しているサーバーから収集する必要があります

CPU 計算と I/O アクセスに関しての情報が収集されていない場合でも、実行計画作成に おいての最適計画の判断は『CPU+I/O コストモデル』のロジックで行われるが、計算に使 用される統計情報がセットされていないので、I/O コストモデルの結果と同一となってしま う

必要となるシステム統計情報の採取方法

採取手順)

- Oracle インスタンスにワークロード(通常使用時の負荷)をかける 1.
- exec dbms\_stats.gather\_system\_stats( 'start' ) ; 2.
- exec dbms lock.sleep(300); 3.
- exec dbms\_stats.gather\_system\_stats( 'stop' ) ; 4.

CPU 計算と I/O アクセスに関して、必要となるシステム統計情報 とその値の表示方法

Select PNAME , PVAL1 , PVAL2 From sys.aux\_stats\$ ;

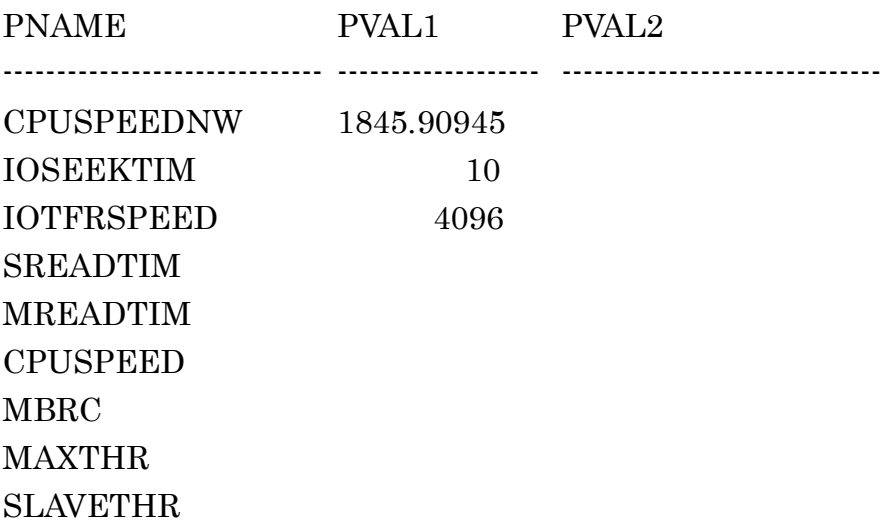

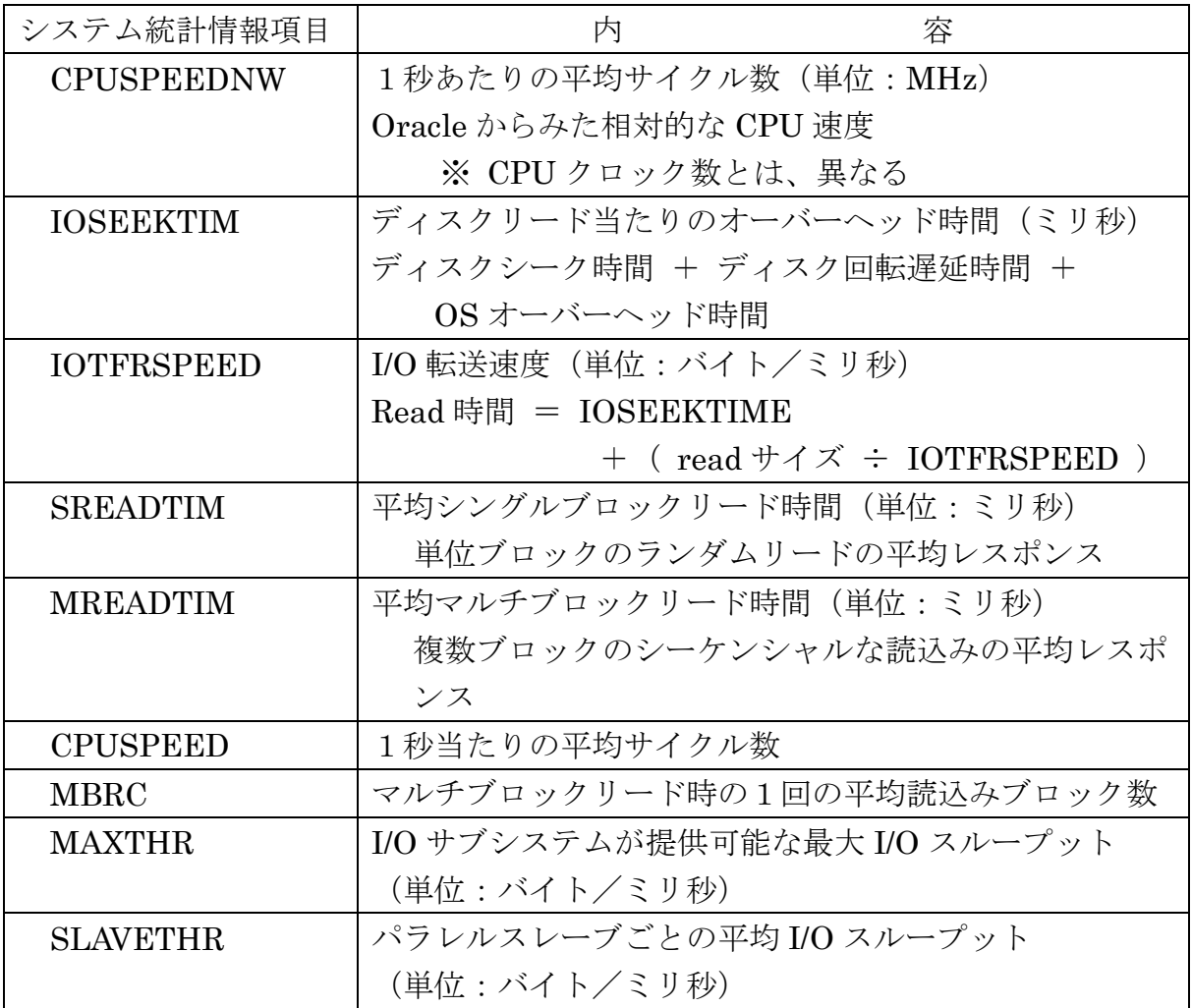

```
実行計画全体のコストと CPU コスト、I/O コストとの関係
```
 $COST = (IO\_COST \times SREADTIM$  $+$  CPU CUST / ( CPUSPEED  $\times$ 1000 ) / SREADTIM

実行計画の表示

explain plan for select \* from emp; @?/rdbms/admin/utlxpls

PLAN\_TABLE\_OUTPUT --------------------------------------------

Plan hash value: 3956160932

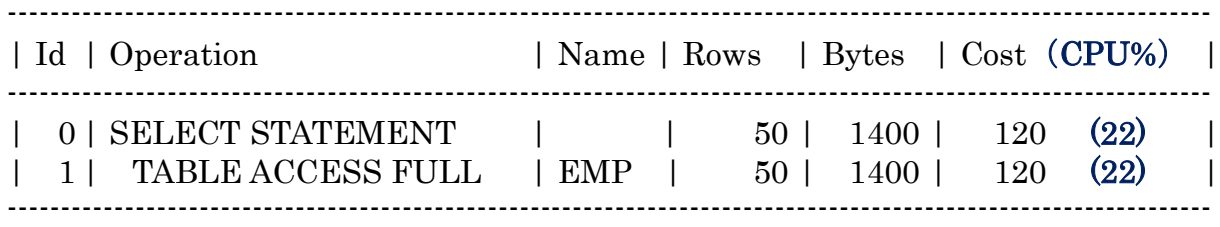

【CPU コストを考慮しない場合の実行計画】 explain plan for select /\*+ NO\_CPU\_COSTING \*/ \* from emp; @?/rdbms/admin/utlxpls PLAN\_TABLE\_OUTPUT -------------------------------------------- Plan hash value: 3956160932 ---------------------------------------------------------------------------------------------------- | Id | Operation | Name | Rows | Bytes | Cost | ---------------------------------------------------------------------------------------------------- | 0 | SELECT STATEMENT | | 50 | 1400 | 2 | | 1 | TABLE ACCESS FULL | EMP | 50 | 1400 | 2 | ---------------------------------------------------------------------------------------------------- Note

- cpu costing is off (consider enabling it)

# ・実行計画の作成計算でのバッファキャッシュ効率の加味のため のキャッシュ・ヒットに関する補正パラメータ

実行計画の作成計算でのバッファキャッシュ効率の加味のためのキャッシュ・ヒットに関 する補正パラメータ

これらのパラメータの設定は、計算で求めるのではなく、

セットする値を適宜変更して、実際の業務のレスポンス状態をみて最適値を試行錯誤で見 つけるようにする

### ※ 指定する項目は、下記のどちらかの初期化パラメータだけをセットする

#### OPTIMIZER\_INDEX\_CACHING

索引ブロックが何パーセントくらいキャッシュ・ヒットすると想定するかの指定値 デフォルト 0 OLTP 環境下での指定値(目安) 90

#### OPTIMIZER\_INDEX\_COST\_ADJ

インデックス・アクセスのコストを通常の何パーセントと想定するかの指定値

上のようにインデックスが、ある程度キャッシュ・ヒットすることを想 定して、そのコストを通常の読み込みに対してどの位になるかを示し た%値での指定

デフォルト 100 OLTP 環境下での指定値(目安) 25

※ 推奨値を使用すれば、索引インデックス読込みの実施確率が高くなる

## ・データベースが重視する最適化方針

(レスポンス or スループット) の指定

データベースが重視する最適化方針 OPTIMIZER MODE の指定

(レスポンス or スループット)

スループット重視型: ALL\_ROWS(デフォルト設定値)

レスポンス重視型: FIRST\_ROWS

FIRST ROWS  $n(n=1, 10, 100$  を指定)

最初の何行を返すのを優先するかの行数指定

※ FIRST ROWS を指定した場合は、レスポンス重視となるため全体効率はテーブル・ フルスキャンの方が効率が良くても、インデックス・スキャンが選択され実行し、全 体効率が落ちてしまうので、使用には注意すること

OPTIMIZER MODE は、ALTER SESSION 文でセッション内での変更や SQL ヒント 句での SQL 文内での変更を行うことが可能です

使用例)

ALTER SESSION set OPTIMIZER\_MODE = 'FIRST\_ROWS\_100' ; SHOW PARAMETER OPTIMIZER\_MODE